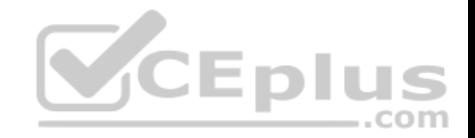

# **2V0-751.80q**

Number: 2V0-751 Passing Score: 800 Time Limit: 120 min

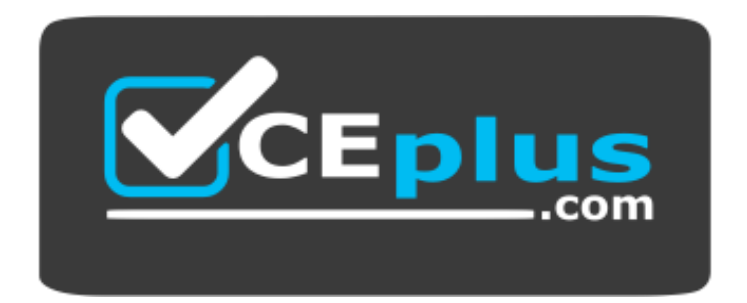

**Website:** [https://vceplus.com](https://vceplus.com/) **VCE to PDF Converter:** <https://vceplus.com/vce-to-pdf/> **Facebook:** <https://www.facebook.com/VCE.For.All.VN/> **Twitter :** [https://twitter.com/VCE\\_Plus](https://twitter.com/VCE_Plus)

 **https://vceplus.com/**

**2V0-751**

**VMware Certified Professional 7 - Desktop and Mobility Exam**

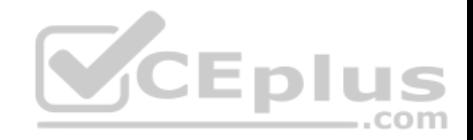

#### **Exam A**

## **QUESTION 1**

View Composer supports which database version?

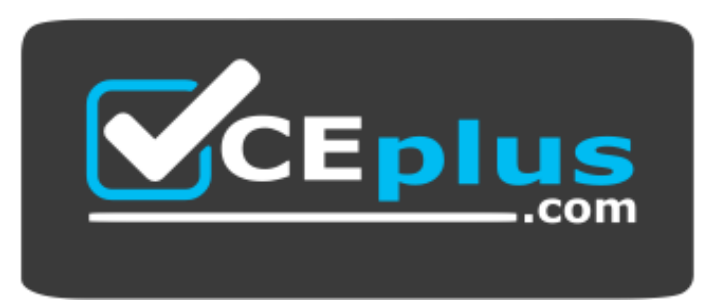

# **https://vceplus.com/**

- A. vPostgres
- B. Microsoft SQL Server 2008 SP1
- C. Oracle 11g
- D. Microsoft SQL Server 2012

**Correct Answer:** D **Section: (none) Explanation**

#### **Explanation/Reference:**

Reference: https://pubs.vmware.com/horizon-view-60/index.jsp?topic=%2Fcom.vmware.horizon-view.installation.doc%2FGUID-5B2266B8-EA3C-4F49- BABB2D0B91DE6C1D.html

#### **QUESTION 2**

What is the benefit of using the "Browse Local Profile" Profile Browsing feature in the User Environment Manager to adjust the Import/Export configuration for an application DirectFlex?

- A. It allows backup of the user profile.
- B. The Microsoft Windows users profile configuration can be changed.
- C. The registry of filesystem paths do not have to be typed in the editor.
- D. The Import/Export Config can be deleted from a user profile.

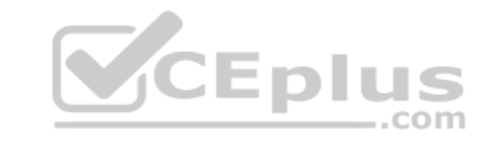

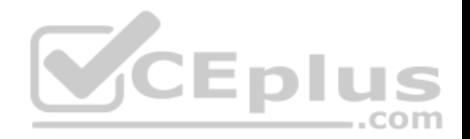

**Correct Answer:** C **Section: (none) Explanation**

## **Explanation/Reference: QUESTION 3**

Which choice is used to delegate the administration of specific machines, desktop pools, or farms to different administrators?

- A. Access Groups
- B. Instant Clone Domain Admin
- C. Global Entitlements
- D. Folders

**Correct Answer:** A **Section: (none) Explanation**

# **Explanation/Reference:**

Reference: https://pubs.vmware.com/horizon-7-view/index.jsp?t[opic=%2Fcom.vmware.horizon-view](https://vceplus.com).administration.doc%2FGUID-E89B0429-2DE4-4CF8- 845BF046307216AE.html com

# **QUESTION 4**

Which three Layer Assignment progress states are valid in VMware Mirage? (Choose three.)

- A. Approved
- B. Uploading
- C. Downloading
- D. Throttled
- E. Pending

**Correct Answer:** CDE **Section: (none) Explanation**

# **Explanation/Reference:**

Reference: http://pubs.vmware.com/horizonmirage-43/index.jsp?topic=%2Fcom.vmware.horizonmirage.admin.doc%2FGUID-1AA7EC50-11A3-4189- A9B96BBA0D009191.html

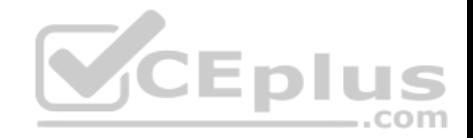

During an installation of View Connection Server, the Install HTML Access option setting is not being displayed in the installer.

What is the probable cause?

- A. The Configure Windows Firewall automatically option is selected.
- B. IPv6 is selected as Internet Protocol (IP).
- C. FIPS mode is disabled.
- D. IPv4 is selected as Internet Protocol (IP).

**Correct Answer:** B **Section: (none) Explanation**

# **Explanation/Reference:**

Reference: https://pubs.vmware.com/horizon-7-view/index.jsp?topic=%2Fcom.vmware.horizon-view.installation.doc%2FGUID-9F93A59F-C35F-4388-B3D6- CE4F50D8BAFD.html (procedure, 8th point)

# **QUESTION 6**

When an existing AppStack is updated, which two actions must [be performed? \(Choose two.\)](https://vceplus.com)

- A. A VMFS snapshot of the existing AppStack is made.
- B. The original appstack is deleted.
- C. The AppStack is provisioned to a virtual machine.
- D. The existing AppStack is cloned to a new .vmdk.

**Correct Answer:** CD **Section: (none) Explanation**

**Explanation/Reference:**

#### **QUESTION 7**

Recomposing a desktop pool fails with the error message:

Desktop Composer Fault: Virtual Machine with Input Specification already exists

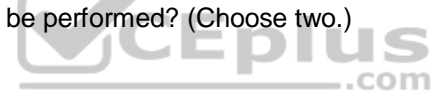

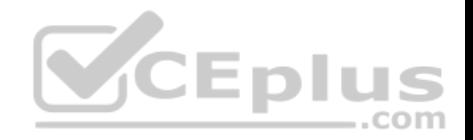

## Which command can be used to help troubleshoot this issue?

- A. ViewDbChk --scanMachines
- **B.** vdmadmin  $-S r$
- C. vdmadmin –X -resolve
- D. ViewDbChk --disableDesktop

#### **Correct Answer:** A **Section: (none) Explanation**

#### **Explanation/Reference:**

Reference: https://kb.vmware.com/selfservice/search.do?cmd=displayKC&docType=kc&docTypeID=DT\_KB\_1\_1&externalId=2118050

#### **QUESTION 8**

Which PowerCLI Execution Policy is required, at a minimum, to run scripts in the VMware Mirage PowerCLI interface?

A. Unrestricted

B. AllSigned

C. RemoteSigned

D. Undefined

## **Correct Answer:** C **Section: (none) Explanation**

#### **Explanation/Reference:**

Reference: http://pubs.vmware.com/mirage-55/index.jsp?topic=%2Fcom.vmware.mirage.installation.doc%2FGUID-ADF0C34F-36E1-4C9C-9EBB-A45970AF525E.html

# **QUESTION 9**

Which two operating systems support the View Connection Server? (Choose two.)

A. Windows Server 2012 R2

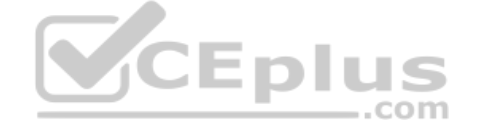

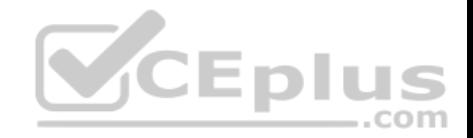

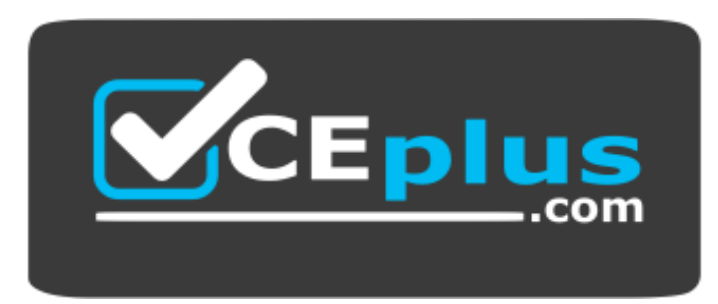

https://vceplus.com/

- B. Windows Server 2008 R2 SP1
- C. Windows Server 2008 R2
- D. Windows Server 2012

**Correct Answer:** AB **Section: (none) Explanation**

#### **Explanation/Reference:**

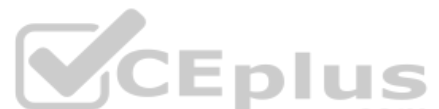

Explanation<br>
Reference: https://pubs.vmware.com/view-50/index.jsp?topic=[%2Fcom.vmware.view.installation.do](https://vceplus.com)c%2FGUID-30AA88CF-8CDF-42E5-97D4-D75B2171434B.html

#### **QUESTION 10**

Which two best practices must be followed when deploying View on VMware VSAN? (Choose two.)

- A. Enable View Storage Acceleration.
- B. Increase the amount of smaller SAS disks used for the caching tier.
- C. Increase the amount of smaller SAS disks used the capacity tier.
- D. Turn on VAAI.

**Correct Answer:** AB **Section: (none) Explanation**

**Explanation/Reference:**

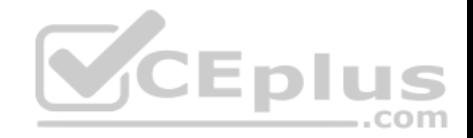

Before configuring SAML authentication to work with True Single Sign-On, which two prerequisites must be met? (Choose two.)

- A. Configure SAML authenticator to use self-signed certificates.
- B. The root certificate for the SAML server is installed.
- C. Install and configure VMware Identity Manager.
- D. Single sign-on is disabled as a global setting.

**Correct Answer:** BC **Section: (none) Explanation**

# **Explanation/Reference:**

Reference: https://pubs.vmware.com/horizon-7-view/index.jsp?topic=%2Fcom.vmware.horizon-view.administration.doc%2FGUID-88491AB1-46EF-482C-878FDD35E03E6AD7.html

# **QUESTION 12**

What are the two possible methods of disaster recovery for VM[ware Mirage endpoints? \(Choose two](https://vceplus.com).)

- A. Restore the recovery partition to a previous CVD snapshot on an existing device.
- B. Restore files or the entire desktop to a previous CVD snapshot on an existing device. COM
- C. Restore the hard drive of an existing or a replacement device.
- D. Restore the CVD snapshot to the primary and recover the files.

#### **Correct Answer:** BC

**Section: (none) Explanation**

## **Explanation/Reference:**

Reference: https://www.vmware.com/pdf/mirage-administrators-guide-4.pdf (p.199)

# **QUESTION 13**

What are three valid options for writable volumes? (Choose three.)

- A. Limit the attachment of users' writables to specific computers.
- B. Attach volume on next login or reboot.
- C. Delay writable creation for group/OU members until they log in.

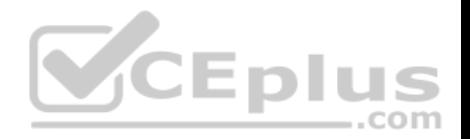

D. Attach volume immediately.

E. Prevent user login if the writable is in use on another computer.

**Correct Answer:** ACE **Section: (none) Explanation**

### **Explanation/Reference:**

Reference http://pubs.vmware.com/appvolumes-210/index.jsp?topic=%2Fcom.vmware.appvolumes.user.doc%2FGUID-BF446318-00B8-4D3A-A7DEAF21604FE3DB.html

### **QUESTION 14**

How many ESXi hosts may receive vSphere Desktop licenses if three 100-seat View Standard bundles are purchased?

- A. An unlimited number of ESXi hosts.
- B. Up to 150 dual-socket ESXi hosts.
- C. Up to three dual-socket ESXi hosts.
- D. None, Horizon Standard does not include vSphere Desktop [licenses.](https://vceplus.com)
- **Correct Answer:** A **Section: (none) Explanation**

#### **Explanation/Reference:**

**QUESTION 15** What are two valid Directory sync intervals in Identity Manager 2.x? (Choose two.)

- A. Once per month
- B. Once per week
- C. Every hour
- D. Every minute

**Correct Answer:** BC **Section: (none) Explanation**

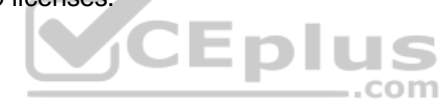

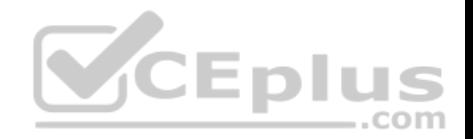

# **Explanation/Reference:**

#### **QUESTION 16**

Which Database Server is supported for View Composer and for the Events Databases?

- A. Microsoft SQL Server 2008 SP4
- B. Oracle 11g Release 2
- C. Microsoft SQL Server 2014
- D. vPostgres Database

**Correct Answer:** C **Section: (none) Explanation**

## **Explanation/Reference:**

Reference https://docs.vmware.com/en/VMware-Horizon-7/7.0/com.vmware.horizon-view.installation.doc/GUID-5B2266B8-EA3C-4F49- BABB2D0B91DE6C1D.html

## **QUESTION 17**

**QUESTION 17**<br>QUESTION 17<br>During a new pool creation, an administrator notices that the virt[ual machines are stuck in the Provis](https://vceplus.com)ioning state during cloning.

What is the most effective way to correct this issue?

- A. Delete the virtual machines and clone them again.
- B. Change the snapshot on the pool to a newly-created one.
- C. Disable the pool, save the changes, then enable the pool again.
- D. Use vdmadmin to delete the stuck virtual machines.

**Correct Answer:** A **Section: (none) Explanation**

**Explanation/Reference:**

#### **QUESTION 18**

Which three configuration consoles are available in the VMware Identity Manager administrator? (Choose three.)

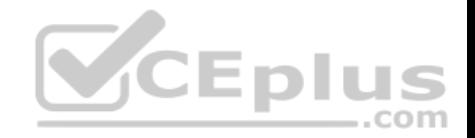

- A. Identity Manager Admin Console
- B. Connector Services Admin
- C. Policy Management Console
- D. Application Management Console
- E. Appliance Configurator

**Correct Answer:** ABE **Section: (none) Explanation**

## **Explanation/Reference:**

Reference http://pubs.vmware.com/vidm-24/topic/com.vmware.ICbase/PDF/vidm-24-install.pdf

# **QUESTION 19**

An Access Policy is configured to do what activity in VMware Identity Manager?

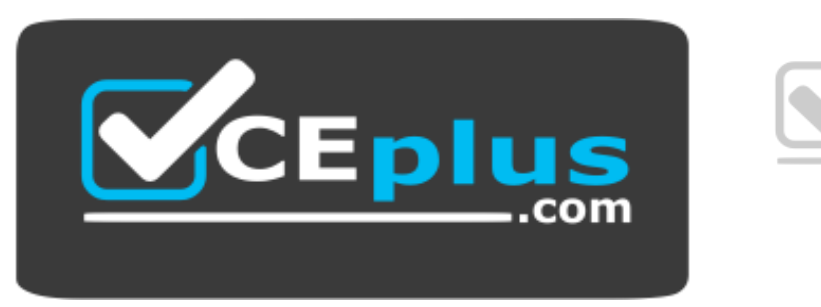

 **https://vceplus.com/**

- A. Determine access to the Identity Manager Administration interface.
- B. Provide secure access to the users' apps portal and to launch the Web application.
- C. Provide secure access for the VMware Identity Manager Connector service.
- D. Determine which Active Directory groups are to be synchronized with the VMware Identity Manager Connector service.

**Correct Answer:** B **Section: (none) Explanation**

**Explanation/Reference:**

**CEplus** 

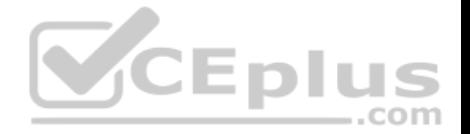

# Reference http://pubs.vmware.com/vidm-24/index.jsp#com.vmware.wsp-administrator\_24/GUID-04224060-D467-4DE0-BB08-B21E0AA9817D.html

#### **QUESTION 20**

When replacing the default self-signed SSL certificate in a newly-installed VMware Mirage Server with a signed certificate, which certificate store should the signed certificate be placed in?

- A. **Certificates** (Local Computer) **> Trusted Root Certificate Authorities > Certificates**
- B. **Certificates** (Local User) **> Trusted Root Certificate Authorities > Certificates**
- C. **Certificates** (Local User) **> Enterprise Trust**
- D. **Certificates** (Local Computer) **> Personal > Certificates**
- **Correct Answer:** D **Section: (none) Explanation**

#### **Explanation/Reference:**

#### **QUESTION 21**

In order for an administrator to utilize a Citrix deployment that in[cludes Citrix NetScaler with VMware](https://vceplus.com) Identity Manager, what does the administrator need to deploy?

- A. Citrix Receiver
- B. Citrix web interface
- C. A custom ICA file
- D. Integration Broker

**Correct Answer:** D **Section: (none) Explanation**

#### **Explanation/Reference:**

Reference: https://pubs.vmware.com/identity-manager-27/index.jsp?topic=%2Fcom.vmware.wsp-resource\_27%2FGUID-13324012-A09E-4009- ACE074E54334948C.html

#### **QUESTION 22**

Writable Volumes can be assigned to which three choices? (Choose three.)

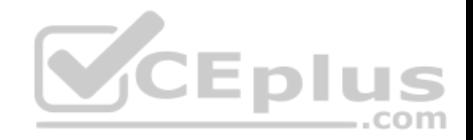

- A. Groups
- B. VDI Desktops
- C. RDS Session Hosts
- D. Users
- E. AppStacks

**Correct Answer:** ABD **Section: (none) Explanation**

**Explanation/Reference:**

# **QUESTION 23**

Which two deployment types are available to the administrator when enabling View Applications in VMware Identity Manager? (Choose two.)

- A. User-Activated
- B. Manual
- C. Pool-based
- D. Automatic

**Correct Answer:** AD **Section: (none) Explanation**

#### **Explanation/Reference:**

Reference: https://docs.vmware.com/en/VMware-Identity-Manager/2.9.1/com.vmware.wsp-resource\_29/GUID-0F51186D-624F-4208-818F-A06D5ACE6F3D.html

# **QUESTION 24**

What are the two required steps for VMware Identity Manager to centrally distribute and manage ThinApp packages? (Choose two.)

- A. Sync the packages with VMware Identity Manager.
- B. Enable VMware Identity Manager to locate the repository that stores ThinApp packages.
- C. Publish the ThinApp package through Horizon View.
- D. Modify the package.ini file with ThinApp=1.

# **Correct Answer:** AB

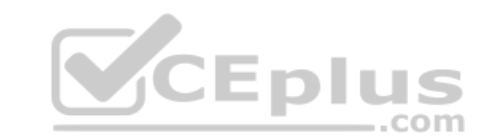

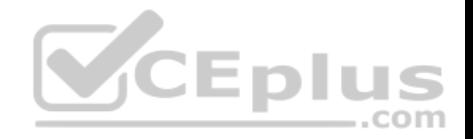

**Section: (none) Explanation**

**Explanation/Reference:**

#### **QUESTION 25**

Which two procedures assign a Base Layer to centralized virtual desktops (CVDs) in VMware Mirage? (Choose two.)

- A. Click **Validation** button to validate CVDs.
- B. Choose **Common Wizards > Assign Base Layer**.
- C. Select individual, multiple or a collection of CVDs.
- D. Assign an App Layer.

**Correct Answer:** BC **Section: (none) Explanation**

**Explanation/Reference:**

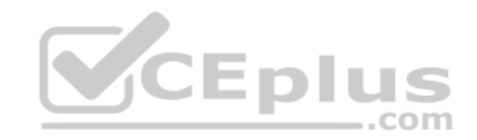

# **QUESTION 26**

An administrator is tasked with selecting a display protocol for a virtual desktop pool.

The users of the desktop pool have the following requirements:

- The protocol must allow the user to interact with knowledge worker applications such as a word processor.
- The protocol must allow the user to work from the office as well as remotely from home.
- The protocol must offer the most efficient battery life when connecting from mobile devices.

Which display protocol should the administrator select for this desktop pool?

- A. VNC
- B. RDP
- C. PCoIP
- D. Blast Extreme

**Correct Answer:** D **Section: (none) Explanation**

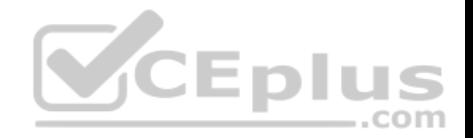

## **Explanation/Reference:**

#### **QUESTION 27**

Which two User Environment Manager condition settings can help determine if the user has a laptop? (Choose two.)

- A. It is running on battery.
- B. It has a wireless card.
- C. It has a trackpad.
- D. It has a battery.

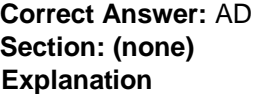

# **Explanation/Reference:**

## **QUESTION 28**

Which three attributes are required to configure the Mirage Gat[eway Server with VMware Mirage? \(](https://vceplus.com)Choose three.)

- A. Mirage server address and port
- B. LDAP address and port
- C. Certificate subject name
- D. Mirage Gateway activation file
- E. LDAP user DN and password

**Correct Answer:** ABE **Section: (none) Explanation**

### **Explanation/Reference:**

Reference: http://pubs.vmware.com/mirage-51/index.jsp?topic=%2Fcom.vmware.mirage.admin.doc%2FGUID-F6693B2B-947F-4770-A25E-D2CDFEA06DE5.html

..com

# **QUESTION 29**

In VMware Mirage, the Minimal Restore set of files generally includes what three types of files? (Choose three.)

A. Kernel DLLs.

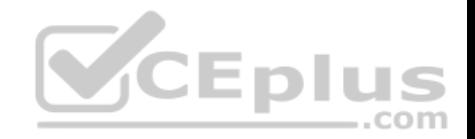

- B. Driver store.
- C. Keyboard layout.
- D. Antivirus and firewall applications.
- E. Organization VPN.

**Correct Answer:** BDE **Section: (none) Explanation**

## **Explanation/Reference:**

Reference http://pubs.vmware.com/horizonmirage-43/index.jsp?topic=%2Fcom.vmware.horizonmirage.admin.doc%2FGUID-02BC03C1-591E-4971- 86DE0760630AA3CB.html

# **QUESTION 30**

An ESXi host has instant clone virtual machines running on it. What tool should be used to place it into maintenance mode?

- A. VMware vSphere Client
- B. ViewDbChk
- C. vdmadmin
- D. IcMaint

**Correct Answer:** D **Section: (none) Explanation**

#### **Explanation/Reference:**

Reference https://docs.vmware.com/en/VMware-Horizon-7/7.2/com.vmware.horizon.virtual.desktops.doc/GUID-6025D684-2E05-4857-9C24-18F16DDC38FD.html

# **QUESTION 31**

How can an administrator access the User Environment Manager console?

- A. Deploy the User Environment Manager appliance, select the Flex management console option, then connect to the appliance at https://UEMConsole.vmware.com:9443/ui.
- B. Deploy the User Environment Manager appliance, select the Flex management console option, then launch the management console application.
- C. Launch the User Environment Manager installer, perform a Custom install, select the Flex management console option, then launch the management console application.

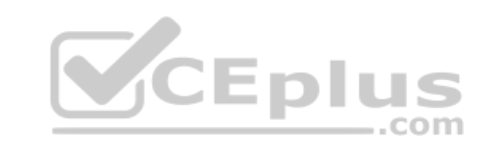

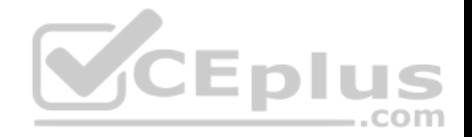

D. Launch the User Environment Manager installer, perform a Custom install, select the Flex management console option, then connect to the computer at https://UEM-Console.vmware.com:9443/ui.

## **Correct Answer:** C **Section: (none) Explanation**

**Explanation/Reference:** Reference: http://www.carlstalhood.com/vmware-user-environment-manager/

# **QUESTION 32**

Which two capabilities are true for Writable Volumes? (Choose two.)

- A. They can be used to enable users to install their own applications.
- B. They can be used to store local profile information.
- C. They can be used with RDS session hosts.
- D. They can be connected to more than one virtual machine at the same time.

**Correct Answer:** AB **Section: (none) Explanation**

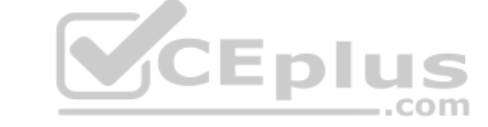

#### **Explanation/Reference:**

Reference https://www.vmware.com/content/dam/digitalmarketing/vmware/en/pdf/techpaper/vmware-app-volumes-deployment-considerations.pdf

# **QUESTION 33**

After creating a new desktop pool that contains customization specifications, the administrator sees the following message in the VMware Horizon event database:

Provisioning error occurred for Machine *Machine\_Name*: Customization failed for Machine

What are the two most likely causes of this problem? (Choose two.)

- A. The administrator does not have sufficient permissions to access the customization specification.
- B. Desktops can only be customized after the end user logs into the virtual machine.
- C. The customization specification has been renamed or deleted.
- D. Desktop pool provisioning is disabled.

#### **Correct Answer:** AC

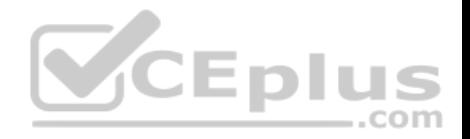

#### **Section: (none) Explanation**

## **Explanation/Reference:**

Reference: https://docs.vmware.com/en/VMware-Horizon-7/7.3/horizon-virtual-desktops/GUID-CF25204F-F88D-4296-9FDB-AEB550E24266.html

# **QUESTION 34**

When troubleshooting issues with the View Agent, which tool can be used to generate a Data Collection Tool (DCT) bundle?

- A. msiexec
- B. vdmadmin
- C. vdmutil
- D. lmvutil

# **Correct Answer:** B

**Section: (none) Explanation**

## **Explanation/Reference:**

Reference https://pubs.vmware.com/horizon-7-view/index.jsp#c[om.vmware.horizon-view.administra](https://vceplus.com)tion.doc/GUID-1621BB82-8175-4F27- A33E37B2B0DA9763.html .com

# **QUESTION 35**

To use PCoIP with a physical machine, what must be installed on the machine?

A. Nvidia K2 Grid card

- B. Teradici hardware card
- C. Unidesk agent software
- D. Wireless network card

**Correct Answer:** B **Section: (none) Explanation**

## **Explanation/Reference:**

Reference: https://pubs.vmware.com/horizon-7-view/index.jsp?topic=%2Fcom.vmware.horizon-view.desktops.doc%2FGUID-35894A0A-182C-4BA1- B7FD375DCAF71E09.html

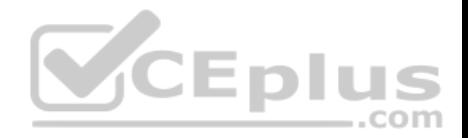

What task is a prerequisite before installing View Composer?

- A. Configure an SSL Certificate for View Composer that is signed by a Certificate Authority (CA).
- B. Enable TLSv1.0 security protocol.
- C. Create a database and data source name (DSN).
- D. Pair the connection server with the security server.

**Correct Answer:** C **Section: (none) Explanation**

# **Explanation/Reference:**

Reference: https://pubs.vmware.com/horizon-7-view/topic/com.vmware.horizon-view.installation.doc/GUID-4CF63F93-8AEC-4840-9EEF-2D60F3E6C6D1.html

# **QUESTION 37**

Refer to the Exhibit. Based on the exhibit, which two paths are used for PCoIP traffic? (Choose two.)

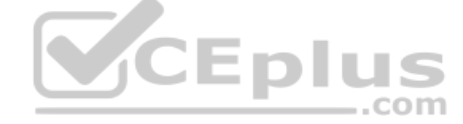

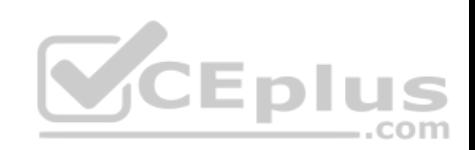

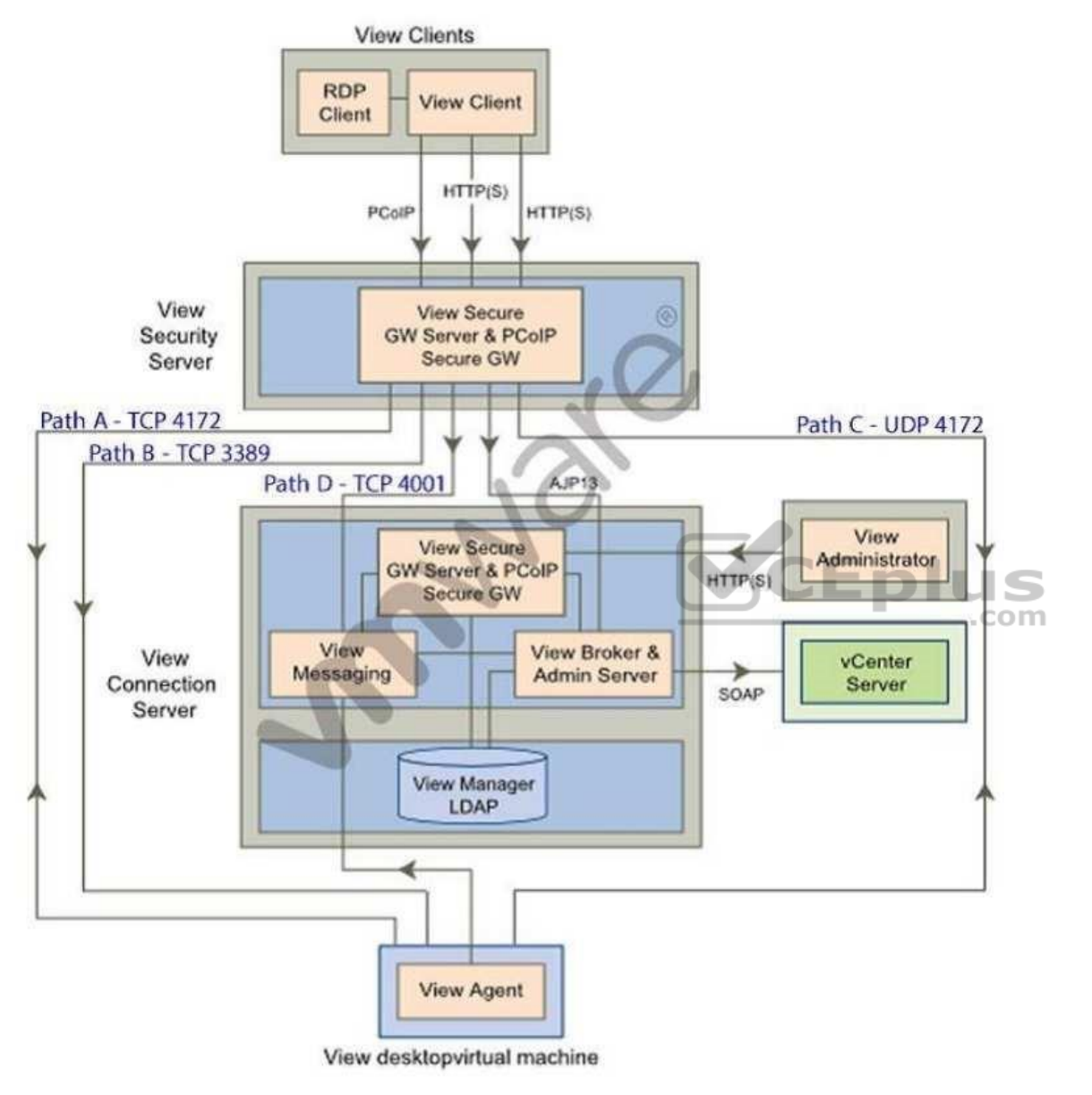

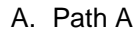

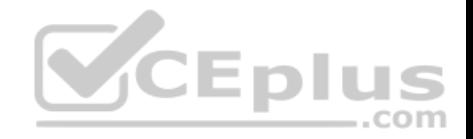

B. Path B C. Path C D. Path D

**Correct Answer:** AC **Section: (none) Explanation**

**Explanation/Reference:**

# **QUESTION 38**

An administrator needs to provide access to applications for users regardless of whether the users have network access. Which two VMware components should the administrator choose? (Choose two.)

- A. VMware Workspace
- B. VMware ThinApp

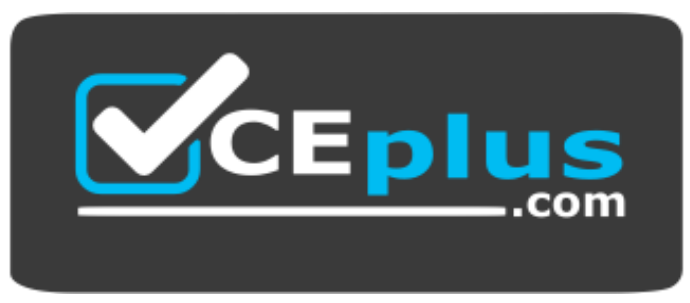

https://vceplus.com/

- C. VMware Horizon View
- D. VMware Mirage

**Correct Answer:** BD **Section: (none) Explanation**

**Explanation/Reference:**

**CEplus** 

com

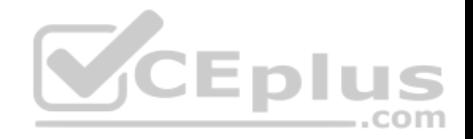

A company is planning to use the Horizon 6 product suite to transform the end user computing environment in the organization. Which two statements represent capabilities of the Horizon 6 family of products can help the company fully transform their environment? (Choose two.)

- A. VMware Virtual SAN provides a centralized management console for administrators to manage end user document workspaces.
- B. VMware ThinApp is a remote desktop solution that will allow you to move all desktops to central location.
- C. VMware Mirage is a centralized desktop image management technology that supports layered image management.
- D. VMware Horizon (with View) virtualizes user operating systems, applications and user data.

**Correct Answer:** CD **Section: (none) Explanation**

**Explanation/Reference:**

# **QUESTION 40**

An administrator is performing a silent installation of a View Connection Server and needs to ensure that the firewall settings are enabled during the install. Which parameter should the administrator use?

- A. FWCHOICE=0
- B. FWCHOICE=1
- C. FW\_SET=0
- D. FW SET=1

**Correct Answer:** B **Section: (none) Explanation**

**Explanation/Reference:**

# **QUESTION 41**

An administrator is installing View Connection server and stops at the Authorize a View Administrators account step. Which user or group is the default suggestion at this stage?

- A. The Domain Admins group
- B. The local user performing the install

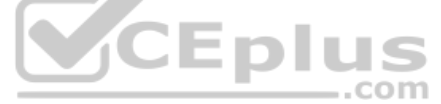

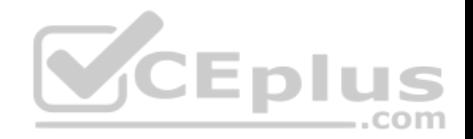

- C. The local Administrators group
- D. The domain user performing the install

**Correct Answer:** C **Section: (none) Explanation**

#### **Explanation/Reference:**

#### **QUESTION 42**

An administrator is performing a silent installation of a security server and needs to ensure that clients can remotely access their desktops using View's default protocol.

Which parameter should the administrator use?

A. VDM\_SERVER\_SS\_BSG\_EXTURL

B. VDM\_SERVER\_SS\_EXTURL

C. VDM\_SERVER\_SS\_PCOIP\_IPADDR

D. VDM\_SERVER\_SS\_PCOIP\_TCPPORT

**Correct Answer:** C **Section: (none) Explanation**

**Explanation/Reference:**

#### **QUESTION 43**

An administrator has installed View and needs to configure the PCoIP settings via a Group Policy Object (GPO). What should the administrator do first?

- A. Create a GPO and apply the required policy settings.
- B. Add pcoip.adm to the Administrative Templates on a View Connection server.
- C. Link the GPO to the Organizational Unit (OU) that contains the virtual desktops.
- D. Add pcoip.adm to the Administrative Templates on an Active Directory server.

#### **Correct Answer:** D

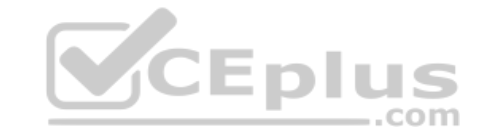

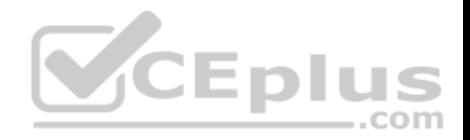

**Section: (none) Explanation**

**Explanation/Reference:**

#### **QUESTION 44**

An administrator needs to provide access to a View virtual desktop for users in Domain A and Domain B. How should the administrator configure the domains and the View implementation?

A. Install a View Connection Server in a resource domain and create a one-way trust to both Domain A and Domain B.

B. Install a View Connection Server in Domain A and create a one-way trust to Domain B.

C. Install a View Connection Server in Domain A and create a two-way trust between Domain A and Domain B.

D. Install a View Connection Server in a resource domain and create a two-way transitive trust between Domain A and Domain B.

**Correct Answer:** C **Section: (none) Explanation**

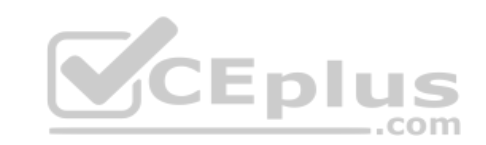

**Explanation/Reference:**

# **QUESTION 45**

An administrator is granted access to a vCenter Server with a custom Active Directory user account. The user account should have the required permissions for full management of the View environment. However, when the administrator attempts to enable View Storage Accelerator, permission is denied. Which View privilege within vCenter Server needs to be configured?

A. Storage Views > View

B. Global > Act as vCenter Server

- C. Host.Configuration > Advanced settings
- D. Virtual Machine.Configuration > Modify device settings

**Correct Answer:** B **Section: (none) Explanation**

**Explanation/Reference:**

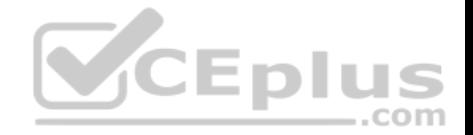

An administrator needs to install a legacy application to a Dedicated Full Clone Pool inside of View. A ThinApp package is successfully created and assigned to the pool. The Thin App application status on the virtual desktops remains at Pending. Rebooting a desktop fails to resolve the issue. Which two steps should the administrator take to determine the cause of the problem? (Choose two.)

- A. Verify that the folder or share containing the ThinApp packages has the appropriate permissions set.
- B. Verify that the application package is an executable (.exe).
- C. Verify that the application was not already installed on the virtual desktop.
- D. Verify that there is enough disk space on the virtual desktop.

**Correct Answer:** CD **Section: (none) Explanation**

**Explanation/Reference:**

#### **QUESTION 47**

An administrator has set the default display protocol for a deskt[op to PCoIP to support 1080p quality](https://vceplus.com) video on the LAN. Group Policy Object (GPO) settings are applied to the virtual desktops to enforce the following settings:  $-$ .com

- PCoIP session bandwidth floor = 0
- Enable Build to Lossless = Enabled- PCoIP Maximum Frame Rate = 20
- Minimum Initial Image Quality = 90

Which configuration option is responsible for users reporting that video playback is choppy?

- A. PCoIP session bandwidth floor
- B. Enable Build to Lossless
- C. Minimum Initial Image QualityD. PCoIP Maximum Frame Rate

**Correct Answer:** D **Section: (none) Explanation**

**Explanation/Reference:**

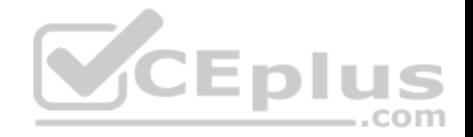

Users report poor performance over a wide area network. Ten users share a 5Mbps link for this site. The administrator suspects a PCoIP configuration issue and locates the following PCoIP configuration settings:

- Turn off Build-to-Lossless feature = Enabled
- PCoIP Session Bandwidth Floor = 1000
- $-Maximum$  Frame Rate = 24
- PCoIP Client Image Cache Size Policy = 250
- Which setting is likely causing the performance issue?
- A. Turn off Build-to-Lossless feature = Enabled
- B. PCoIP Session Bandwidth Floor = 1000
- C. Maximum Frame Rate = 24
- D. PCoIP Client Image Cache Size Policy = 250

**Correct Answer:** B **Section: (none) Explanation**

**Explanation/Reference:**

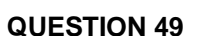

An administrator identifies PCoIP packet fragmentation on the network. The following items have been discovered:

- Network Path Maximum Transmission Unit (MTU) is 1200
- PCoIP Traffic has Quality of Service (QoS)

What should the administrator do?

- A. Set router buffers to tail drop.
- B. Set router buffers to Weighted Random Early Detection (WRED).
- C. Set PCoIP MTU to 1500
- D. Set PCoIP MTU to 1100

**Correct Answer:** D **Section: (none) Explanation**

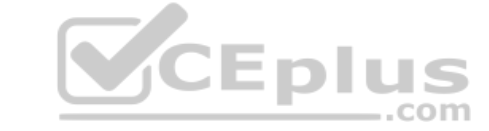

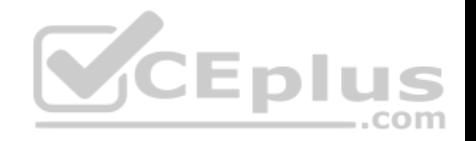

#### **Explanation/Reference:**

#### **QUESTION 50**

An administrator needs to view Windows 7 Virtual Desktops from the vSphere Console while a user has a PCoIP session to the Virtual Desktop. When the administrator opens a vSphere Console to a Virtual Desktop, the Console screen is black.

The administrator enables the Session Variable Enable access to a PCoIP session from a vSphere console. After this change, a black screen still appears when the administrator opens a vSphere Console to the Virtual Desktops.

What is preventing the Virtual Desktop from showing in the vSphere Console?

- A. The Virtual Desktop Hardware Version is 7.
- B. The Virtual Desktop Hardware Version is 8.
- C. The Virtual Desktop Hardware Version is 9.
- D. The Virtual Desktop Hardware Version is 10.

**Correct Answer:** B **Section: (none) Explanation**

#### **Explanation/Reference:**

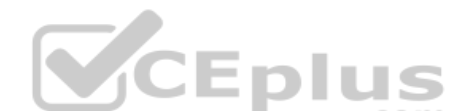

Reference: https://pubs.vmware.com/view-50/index.jsp?topic=[%2Fcom.vmware.view.administration](https://vceplus.com).doc%2FGUID-0AD7962F-22DC-4FC1- B31BD48946BF1D47.html

# **QUESTION 51**

An administrator is attempting to configure a new linked-clone pool to use software 3D rendering and notices that the 3D Renderer option is unavailable. The pool settings are as follows:

- Default display protocol is set to PCoIP.
- Allow users to choose protocol is set to Yes.
- Max resolution of any one monitor is set to 1920 x 1200.
- Max number of monitors is set to 2.

Which setting change should the administrator make to allow the 3D Renderer to be enabled?

- A. Change the Default display protocol setting to RDP.
- B. Change the Allow users to choose protocol setting to No.
- C. Change the Max resolution of any one monitor setting to 2560 x 1600.
- D. Change the Max number of monitors setting to 1.

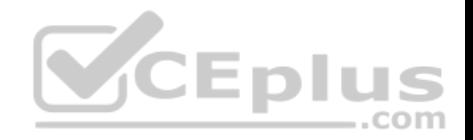

**Correct Answer:** B **Section: (none) Explanation**

**Explanation/Reference:**

# **QUESTION 52**

An administrator receives reports from users connected to View PCoIP sessions of slow desktop responsiveness and blurry images. Additionally, some users report being randomly disconnected from their sessions. The administrator determines the following:

- Network Latency is 100ms.
- PCoIP Packet Loss is more than 5%.

Which two solutions should the administrator implement to resolve the issues? (Choose two.)

- A. Increase priority of PCoIP traffic.
- B. Enable the Turn Off Build-to-Lossless GPO Setting.
- C. Disable Spanning Tree on the switches.
- D. Add additional vNICs to the virtual desktops.

**Correct Answer:** AB **Section: (none) Explanation**

**Explanation/Reference:**

#### **QUESTION 53**

An administrator needs an Active Directory service account to use for Quickprep.

The organization's policies do not allow the service account to create new computer accounts in Active Directory. Pre-existing computer accounts must be reused. Which three Active Directory permissions are required for the service account? (Choose three.)

- A. List Contents
- B. Read All Properties
- C. Delete Computer Object
- D. Reset Password
- E. Write All Properties

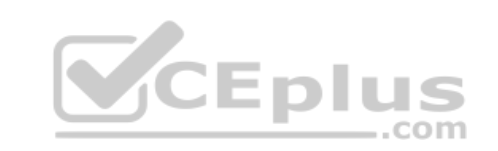

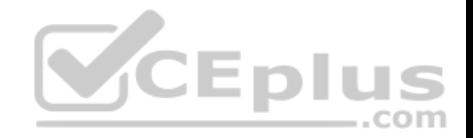

**Correct Answer:** ABD **Section: (none) Explanation**

**Explanation/Reference:**

### **QUESTION 54**

An administrator needs to configure a user for View Composer to add computers to the domain. Company policy restricts the administrator account from being used. Which three non-default permissions must be added to the account to accomplish this? (Choose three.)

- A. Delete Computer Objects
- B. Create Computer Objects
- C. List Contents
- D. Write All Properties
- E. Read Permissions

## **Correct Answer:** ABD **Section: (none) Explanation**

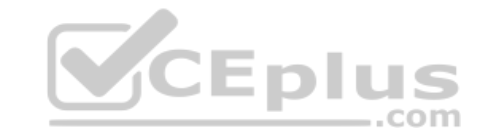

**Explanation/Reference:**

# **QUESTION 55**

A View environment includes a View Connection Server and View security server. The View Connection Server has the following configuration:

- DNSName: view.company.com
- IP Address: 192.168.1.1

The View security server has the following configuration:

- DNS Name: view.company.com
- IP Address: 192.168.1.1

An administrator needs to set up View to allow external access for the users over Blast.

Which option represents the format in which information must be entered into the Blast External URL field of the security server in View Administrator?

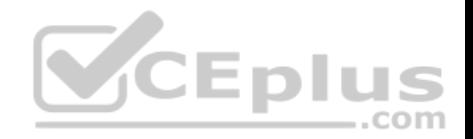

- A. https://security.company.com:443
- B. https://10.10.10.1:18443
- C. https://security.company.com:8443
- D. security.company.com:22443

**Correct Answer:** C **Section: (none) Explanation Explanation/Reference:**

#### **QUESTION 56**

An administrator has configured location-based printing in View, but after several minutes the printer has not appeared in the Devices & Printers panel on the virtual desktop.

Which two steps should the administrator take to troubleshoot the issue? (Choose two.)

- A. Verify that the TP AutoConnect Service is disabled.
- B. Verify that the Windows Firewall is enabled.
- C. Verify that the correct organizational unit has been selected.
- D. Verify that the name entered in the GPO matches the driver [name.](https://vceplus.com)

**Correct Answer:** CD **Section: (none) Explanation**

**Explanation/Reference:**

#### **QUESTION 57**

An administrator is over committing storage in an attempt to more efficiently use the available capacity. The administrator needs to ensure that linked-clones are evenly distributed across available datastores. Which feature of View should the administrator use?

- A. Storage DRS
- B. Storage vMotion
- C. Rebalance
- D. View Storage Accelerator

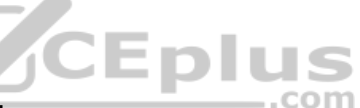

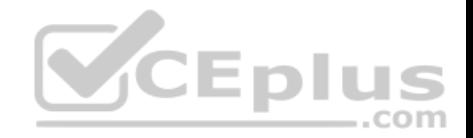

**Correct Answer:** C **Section: (none) Explanation**

**Explanation/Reference:**

#### **QUESTION 58**

An administrator has a list of users who should not have access to Workspace Portal services. Some users need access to other services using their directory services account.

Other users no longer need access to any services on the corporate network.

Which two steps should the administrator take to restrict access to Workspace Portal services? (Choose two.)

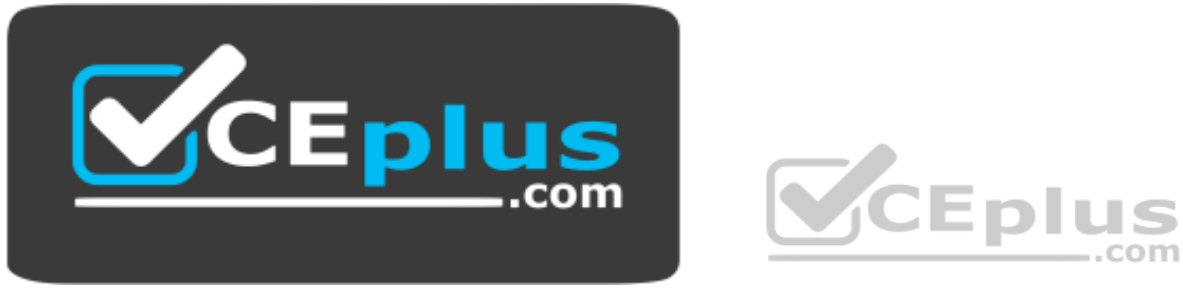

 **https://vceplus.com/**

- A. Disable or delete the account in Active Directory for those accounts that no longer need access to Workspace Portal.
- B. Disable the Virtual Users feature in the Class of Service (CoS).
- C. Create filters with the Workspace Portal connector that filter out existing users who no longer need access to Workspace Portal.
- D. Disable or delete the account in Active Directory for those accounts that no longer need access to any corporate network services.

**Correct Answer:** CD **Section: (none) Explanation**

**Explanation/Reference:**

**QUESTION 59**

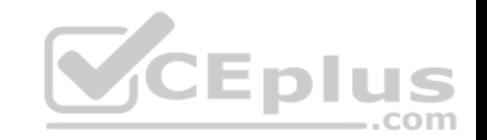

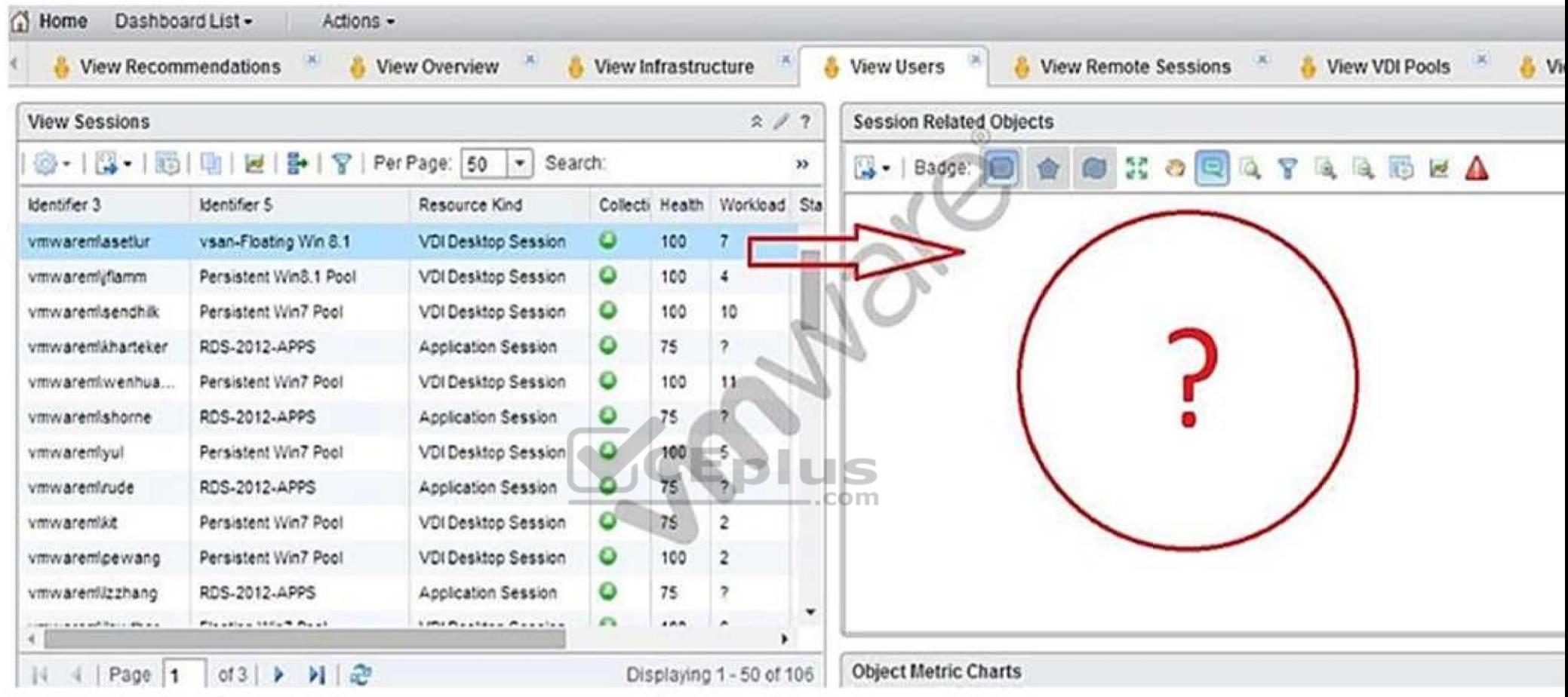

Refer to the Exhibit. An administrator has successfully deployed vCenter Operations for Horizon. The administrator logs into the custom dashboard, finds a list of active users on the View Users tab, and clicks on one of them.

The Health tree widget does not update, as shown in the exhibit.

What has been changed in vCenter Operations for Horizon configuration to result in the dashboard issue?

- A. Interaction between the Active User Sessions widget and the Health tree widget was removed.
- B. Reporting in the Health tree widget was changed from on to off.
- C. Interaction between the Metric Sparkline widget and the Health tree widget was removed.

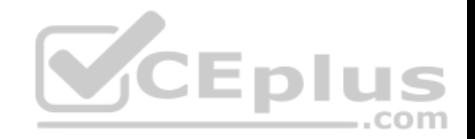

D. Reporting in the Active User Sessions widget was changed from on to off. **Correct Answer:** A **Section: (none) Explanation**

**Explanation/Reference:**

### **QUESTION 60**

Which prerequisite must an administrator verify before installing a View Connection server?

- A. Internet Information Services (IIS)
- B. Dynamic IP address
- C. Apache Web Server
- D. Static IP address
- **Correct Answer:** D **Section: (none) Explanation**

**Explanation/Reference:**

#### **QUESTION 61**

Which Horizon 7 Agent feature must be installed within the virtual desktop to enable webcam access?

A. VMware Audio Service

- B. Multimedia Redirection (MMR)
- C. Real-Time Audio-Video
- D. USB Redirection

**Correct Answer:** C **Section: (none) Explanation**

# **Explanation/Reference:**

Reference: https://docs.vmware.com/en/VMware-Horizon-7/7.6/horizon-remote-desktop-features/GUID-D6FD6AD1-D326-4387-A6F0-152C7D844AA0.html

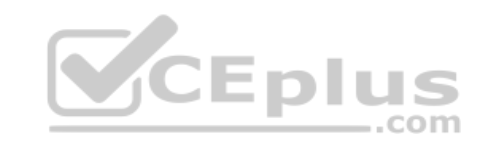

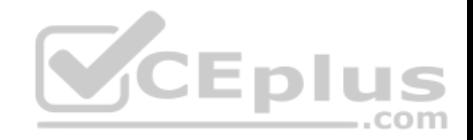

Which two statements are true regarding event databases? (Choose two.)

- A. With an Oracle database, use the Oracle SID as the database name when configuring the event database in View Administrator.
- B. Once a vPostgres database is configured, Horizon events cannot be generated in Syslog format.
- C. With a SQL database, configure every host in a View Connection Server group separately.
- D. With a SQL database, configure the correct TCP/IP properties and verify that the server uses SQL Server Authentication.

**Correct Answer:** BD **Section: (none) Explanation**

**Explanation/Reference:**

### **QUESTION 63**

Which three Microsoft Windows desktop versions are supported by VMware User Environment Manager? (Choose three.)

- A. Microsoft Windows 8.1
- B. Microsoft Windows 8
- C. Microsoft Windows 7
- D. Microsoft Windows 10
- E. Microsoft Windows XP

**Correct Answer:** ACD **Section: (none) Explanation**

#### **Explanation/Reference:**

Reference: https://docs.vmware.com/en/VMware-User-Environment-Manager/9.4/user-enviroment-manager94-install-config.pdf

#### **QUESTION 64**

A Vmware Identity Manager administrator can utilize which three types of groups to entitle user groups to access and use resources? (Choose three.)

- A. VMware Identity Manager groups
- B. Active Directory server groups
- C. RADIUS groups
- D. OpenLDAP groups

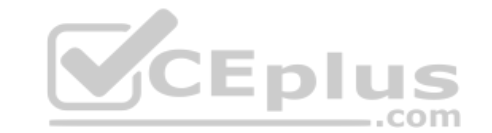

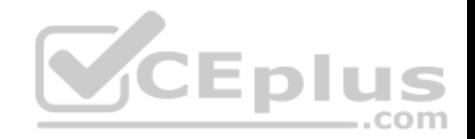

E. NIS/NIS + groups **Correct Answer:** ABC **Section: (none) Explanation**

**Explanation/Reference:**

## **QUESTION 65**

Which two items are supported when using the reclaim disk space feature in Horizon 7? (Choose two.)

- A. Virtual Volumes
- B. Virtual machines using SCSI controllers.
- C. Virtual hardware version 8
- D. Linked clone pools
- **Correct Answer:** BD **Section: (none) Explanation**

# **Explanation/Reference:**

Reference: https://docs.vmware.com/en/VMware-Horizon-7/7.5/horizon-administration.pdf

## **QUESTION 66**

Which are the two minimum Group Policy settings that must be configured when creating a User Environment Manager Group Policy? (Choose two.)

- A. FlexEngine logging
- B. Profile archives
- C. Flex config files
- D. Profile archive backups

**Correct Answer:** BC **Section: (none) Explanation**

# **Explanation/Reference:**

Reference: https://docs.vmware.com/en/VMware-User-Environment-Manager/9.1/com.vmware.user.environment.manager-install-config/GUID-19693236- A6B14AF6-811E-8018D435CFB5.html

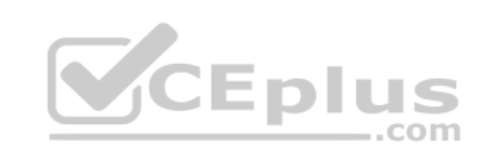

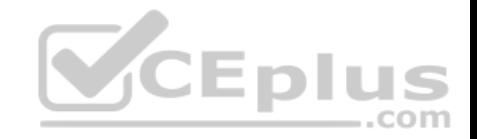

An administrator connects to View Administrator and sees that the dashboard health indicator is red for the View Connection Server instance.

Clicking the red health indicator displays SSL Certificate: Invlaid

What setting should the administrator review when troubleshooting this issue?

- A. Verify that the certificate has a friendly name of **view**.
- B. Verify that the certificate is imported into the Personal folder in the Microsoft Windows local computer certificate store.
- C. Verify that the SSL service is running on the View Connection Server instance.
- D. Verify that the certificate is added to the certificate authority's revocation list.

**Correct Answer:** B **Section: (none) Explanation**

# **Explanation/Reference:**

Reference: https://docs.vmware.com/en/VMware-Horizon-7/7.5/[horizon-installation/GUID-1AB8E13](https://vceplus.com)E-B82F-4671-A80C-91BD4C5EA7C6.html

# **QUESTION 68**

Which types of machines can View use in manual pools?

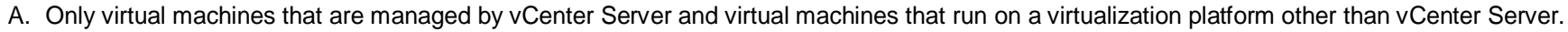

- B. Only virtual machines that are managed by vCenter Server, virtual machines that run on a virtualization platform other than vCenter Server, and physical computers.
- C. Only virtual machines that are managed by vCenter Server.
- D. Only physical computers.

**Correct Answer:** B **Section: (none) Explanation**

# **Explanation/Reference:**

Reference: https://pubs.vmware.com/view-51/index.jsp?topic=%2Fcom.vmware.view.administration.doc%2FGUID-AB2406D7-69B1-49CB-8B1B31673240BB87.html

# **QUESTION 69**

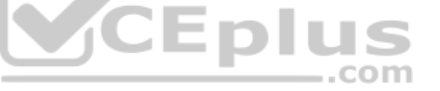

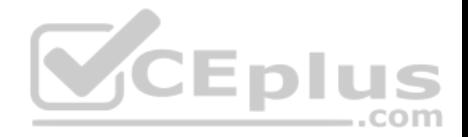

A company wants to allow its users to run ThinApp applications that are registered to them using VMware Identity Manager. Which prerequisite must be enabled to accomplish this?

- A. The VMware Identity Manager Desktop application is running on the user's Windows desktop.
- B. An application entitlement must be created for the user in VMware Identity Manager.
- C. The ThinApp package must be set to run using ThinApp streaming mode only.
- D. A certificate must be installed on the user's system from the VMware Identity Manager.

**Correct Answer:** A **Section: (none) Explanation**

# **Explanation/Reference:**

Reference: https://pubs.vmware.com/identity-manager-26/index.jsp?topic=%2Fcom.vmware.wsp-resource\_26%2FGUID-E9D913A1-6B42-4FC7- 991A91123C04E162.html

# **QUESTION 70**

What are two available options when using the Enforce Layer on Endpoints operation in Mirage? (Choose two.)

- A. Remove user applications.
- B. Preserve user applications.
- C. Restore system only.
- D. Customize the minimal restore set.

**Correct Answer:** AB **Section: (none) Explanation**

# **Explanation/Reference:**

Reference; https://docs.vmware.com/en/VMware-Mirage/5.9/com.vmware.mirage.webmanagement/GUID-E07683E7-AE19-47AB-B4A6-9426C01D742A.html

# **QUESTION 71**

Which two databases are supported by App Volumes 2.x? (Choose two.)

- A. Microsoft SQL Server Express 2008
- B. Oracle 11g
- C. vPostgres
- D. Microsoft SQL Server 2012 SP3

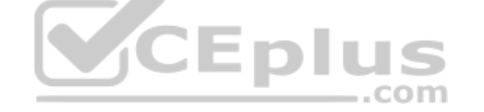

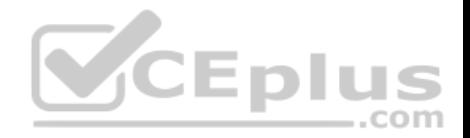

**Correct Answer:** AD **Section: (none) Explanation**

## **Explanation/Reference:**

Reference: https://docs.vmware.com/en/VMware-App-Volumes/2.13/App-Volumes-Install-Guide-2-13.pdf

## **QUESTION 72**

Which two pre-requisites should be met before installing the View Connection Server? (Choose two.)

- A. The Microsoft Windows system hosting the View Connection Server cannot host any other role.
- B. The host system must be a physical machine.
- C. Use a domain user account with administrator privileges on the View Connection Server.
- D. An SSL server certificate must be installed on the View Connection Server.

**Correct Answer:** AC **Section: (none) Explanation**

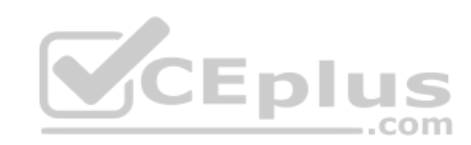

**Explanation/Reference:**

#### **QUESTION 73**

What version of the Horizon Client is required for VMware Blast Extreme connections?

A. Horizon Client 5.4

- B. Horizon Client 3.0
- C. Horizon Client 3.5.2
- D. Horizon Client 4.0

**Correct Answer:** D **Section: (none) Explanation**

**Explanation/Reference:**

Reference: https://techzone.vmware.com/resource/blast-extreme-display-protocol-vmware-horizon-7

**QUESTION 74**

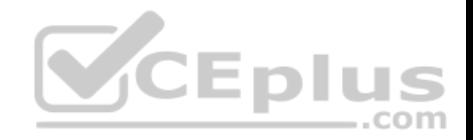

When configuring Horizon 7 in FIPS mode, what security protocol is used?

A. TLSv1.0

B. TLSv1.2

C. SSLv3

D. SSLv1

**Correct Answer:** A **Section: (none) Explanation**

**Explanation/Reference:**

#### **QUESTION 75**

What information must the Administrator enter when installing the App Volumes 2.x agent?

- A. The App Volumes Manager FQDN/IP address and administr[ator account information.](https://vceplus.com)
- B. The App Volumes Manager IP address and user account information.
- C. The App Volumes Manager FQDN and SQL DSN.

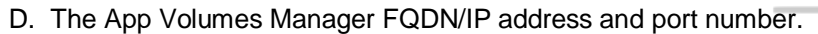

**Correct Answer:** D **Section: (none) Explanation**

#### **Explanation/Reference:**

Reference: https://docs.vmware.com/en/VMware-App-Volumes/2.14/App-Volumes-Install-Guide-2-14.pdf

#### **QUESTION 76**

In VMware Identity Manager (vIDM), an administrator is able to select from a set of reports on the vIDM environment. Which three reports are available to the administrator? (Choose three.)

Eplus

com

- A. System Information and Health
- B. App Popularity
- C. Recent Activity
- D. Resource Entitlements

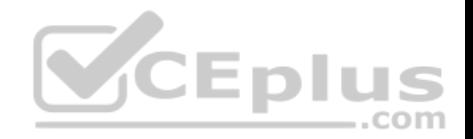

E. Resource Usage

**Correct Answer:** CDE **Section: (none) Explanation**

#### **Explanation/Reference:**

Reference: https://docs.vmware.com/en/VMware-Identity-Manager/3.1/idm-aw-administrator.pdf

#### **QUESTION 77**

Which two guest virtual machine components provide the best performance in a View virtual desktop? (Choose two.)

- A. BusLogic
- B. PVSCSI
- C. vmxnet3
- D. e1000

**Correct Answer:** BC **Section: (none) Explanation**

**Explanation/Reference:**

**QUESTION 78** Which two VMware Mirage components can be deployed to an endpoint? (Choose two.)

A. App Layer

- B. Driver Library Profile
- C. Base Layer
- D. Reference CVD

**Correct Answer:** AC **Section: (none) Explanation**

**Explanation/Reference:**

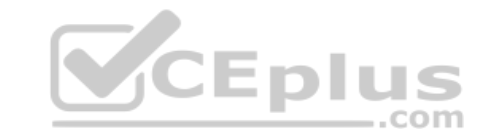

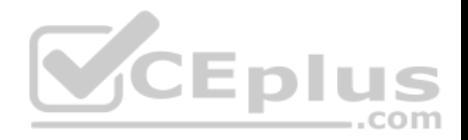

Which statement is true about upgrading VMware Horizon?

- A. The View Connection Server should be upgraded before upgrading the other Horizon servers.
- B. Even during an upgrade, Horizon supports View Composer provisioning and maintenance operations.
- C. View Composer should be upgraded before upgrading View Connection Server and the other View servers.
- D. After upgrading a View Connection Serve instance to the latest version, if needed, and administrator can downgrade that instance to an earlier version.

**Correct Answer:** C **Section: (none) Explanation**

# **Explanation/Reference:**

Reference: https://pubs.vmware.com/view-52/index.jsp?topic=%2Fcom.vmware.view.upgrade.doc%2FGUID-CE9531F4-6E70-494B-BE42-EF4666719F24.html

# **QUESTION 80**

When reviewing the VMware Horizon event database, an administrator notices the following error shortly after deploying a new desktop pool:<br>Provisioning error occurred for Machine Machine Name: Customization error due

to no network communication between the Horizon Agent and Connection Server

What are two probable causes for this error? (Choose two.)

- A. TCP port 4001 and TCP port 8009 are being blocked by firewall rules.
- B. Lookup failure on the virtual machine for the DNS name of the View Connection Server.
- C. Customization is disabled for this pool.
- D. TCP port 4172 and TCP port 32111 are being blocked by firewall rules.

**Correct Answer:** AB **Section: (none) Explanation**

# **Explanation/Reference:**

Reference: https://pubs.vmware.com/view-51/index.jsp?topic=%2Fcom.vmware.view.administration.doc%2FGUID-797188DD-6D61-4C18- 93E90225630C0EFC.html

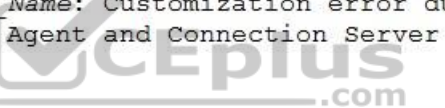

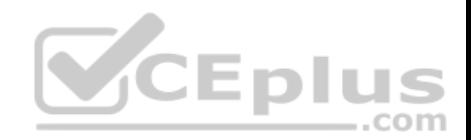

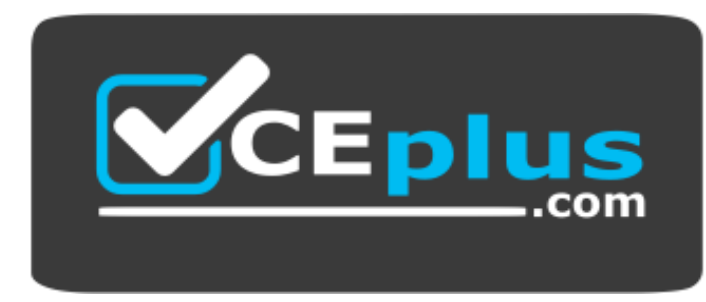

 **https://vceplus.com/**

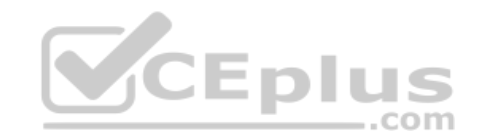

www.vceplus.com - VCE Exam Simulator - Download A+ VCE (latest) free Open VCE Exams - VCE to PDF Converter - PDF Online

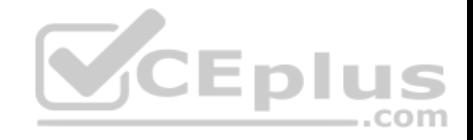

https://vceplus.com/

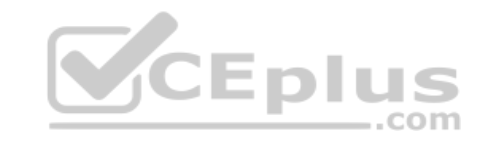